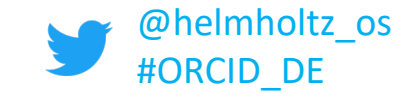

ORCID

## **Connecting Research** and Researchers

# or OH NO, NOT ANOTHER ID!

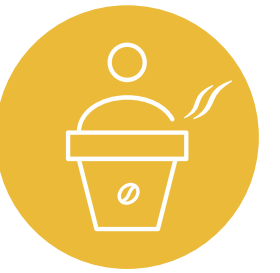

Library Talks – April 27, 2021, Antonia C. Schrader, Helmholtz Open Science Office | ORCID DE**Bibliothek** 

**WISSENSCHAFTSPARK ALBERT EINSTEIN** 

# **Helmholtz Open Science Office**

- **Service Provider for Helmholtz** in order to transform "from closed to open"
- **Promotes the dialogue within the** Association
- **gives impulses into the Association**
- **F** represents the Helmholtz positions on Open Science on a national and international level
- **The reference is the Helmholtz digitisation** strategy.

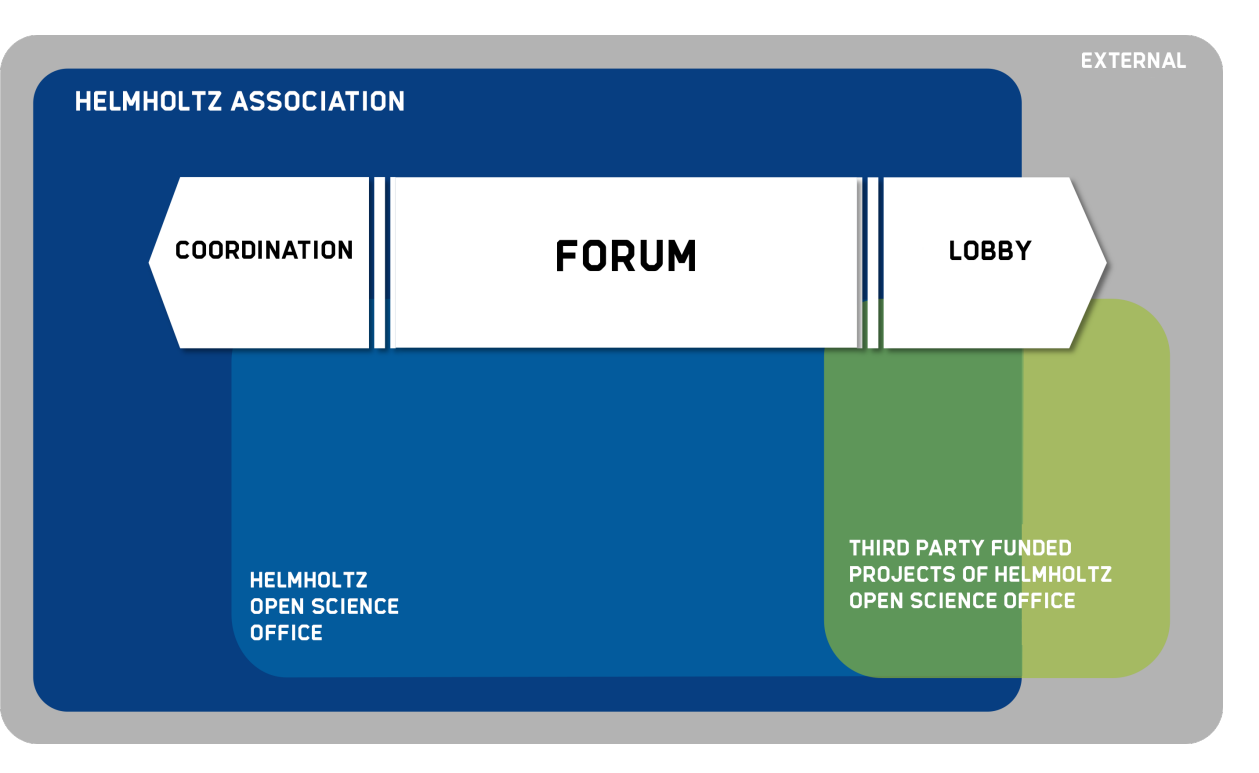

Fields of Action

# **Keep in Touch and Stay Informed**

- **Mail [open-science@helmholtz.de](mailto:open-science@helmholtz.de)**
- Website [www.os.helmholtz.de](http://www.os.helmholtz.de/)
- **Make sure to sign up for our** [Open Science Newsletter](https://os.helmholtz.de/bewusstsein-schaerfen/newsletter/)
- Mailing list [Helmholtz Open Science](https://os.helmholtz.de/bewusstsein-schaerfen/mailingliste/) **Professionals**
- Twitter [@helmholtz\\_os](https://twitter.com/helmholtz_os)

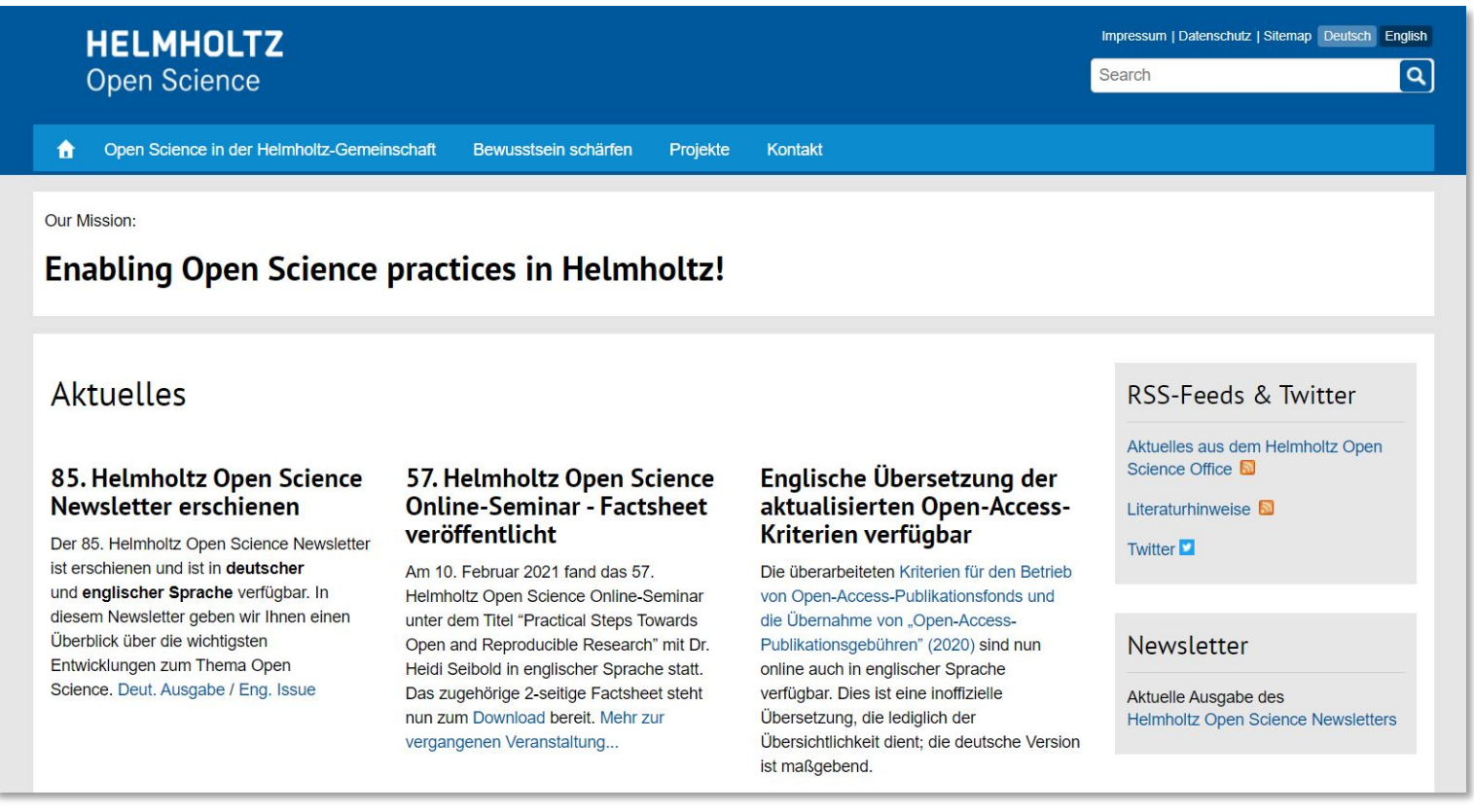

# **Don't miss: 58th Helmholtz Open Science online seminar**

- **Topic:** The Open Access Monitor / Der Open Access Monitor | Ein Werkzeug zur Unterstützung der Open-Access-Transformation
- **When?** April 28, 2021, 3 pm.
- **Where?** Virtually (Zoom)
- **Who?** Irene Barbers from Reserach Center Jülich
- **Free of charge**
- **Online Seminar will be held in German.**
- Register now:

https://gfz-potsdam-de.zoom.us/meeting/register/tJYpcmvqTkjE9Ydmd\_mNzIVqcL3WfPYfqem

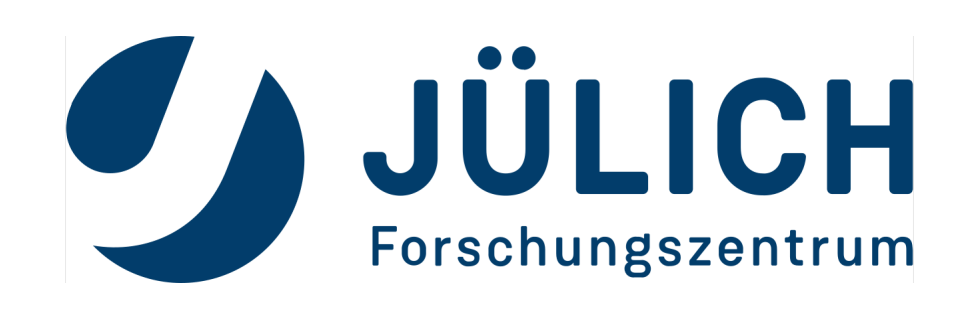

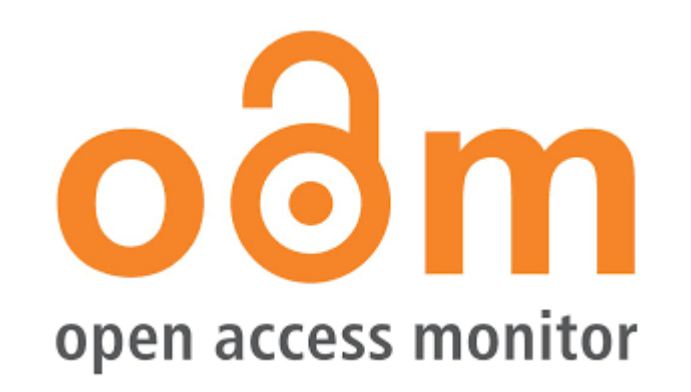

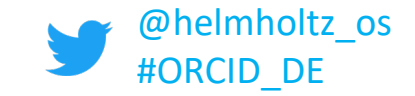

ORCID

## **Connecting Research** and Researchers

# or OH NO, NOT ANOTHER ID!

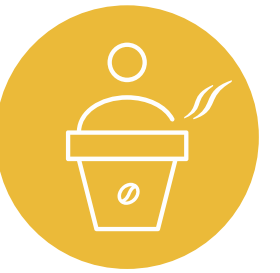

Library Talks – April 27, 2021, Antonia C. Schrader, Helmholtz Open Science Office | ORCID DE**Bibliothek** 

**WISSENSCHAFTSPARK ALBERT EINSTEIN** 

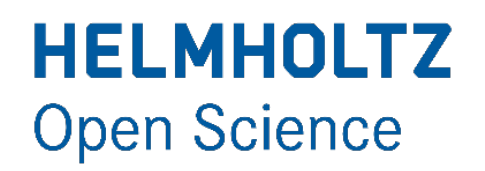

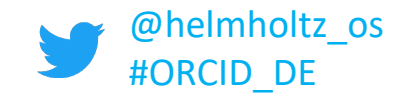

# What is ORCID?

- ORCID stands for **O**pen **R**esearcher and **C**ontributor **ID**
- ORCID is a persistent identifier (PID)  $\rightarrow$  an alphanumeric code for the unique identification of a researcher.
	- Example:<http://orcid.org/0000-0003-3334-2771>
- Over 11 million ORCID iDs have already been issued worldwide
	- 233,281 of them in Germany.

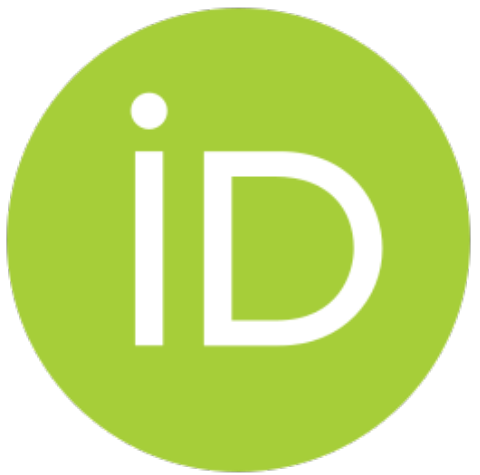

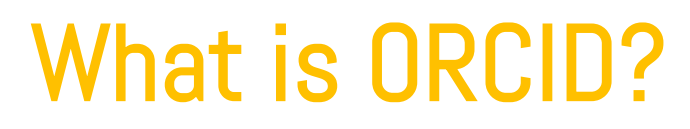

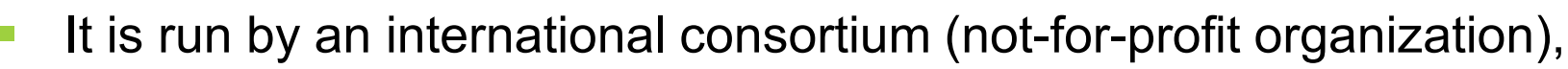

composed and financed by over 1,200 members (publishers, research sponsors and scientific institutions).

- They make sure that your ORCID iD is persistent and findable.
- Register an free of charge ORCID iD:<https://orcid.org/register/>
- The ORCID iD is linked to the personal ORCID record.

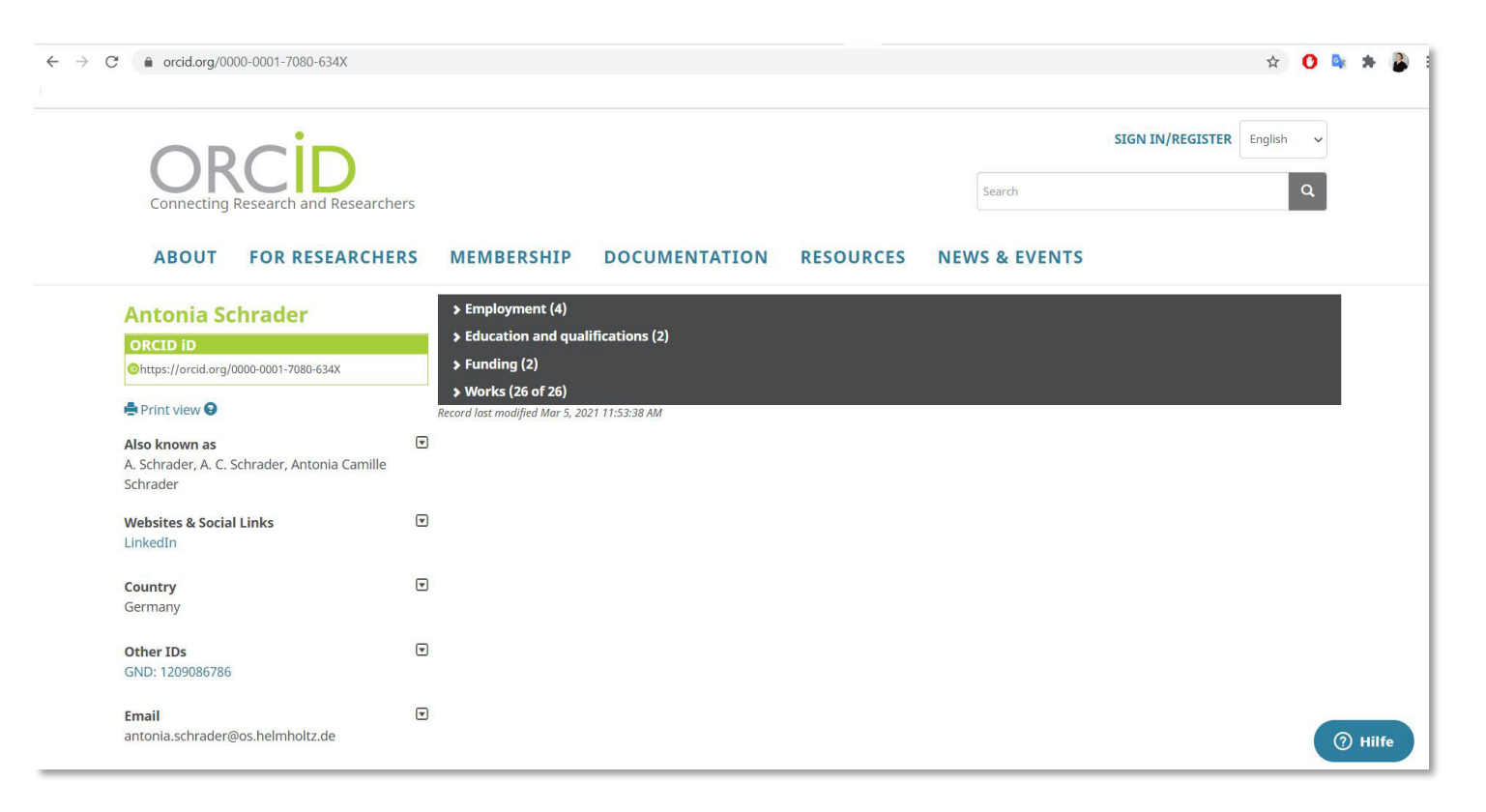

@helmholtz\_os

### **HELMHOLTZ Open Science** Why would I need an ORCID iD?

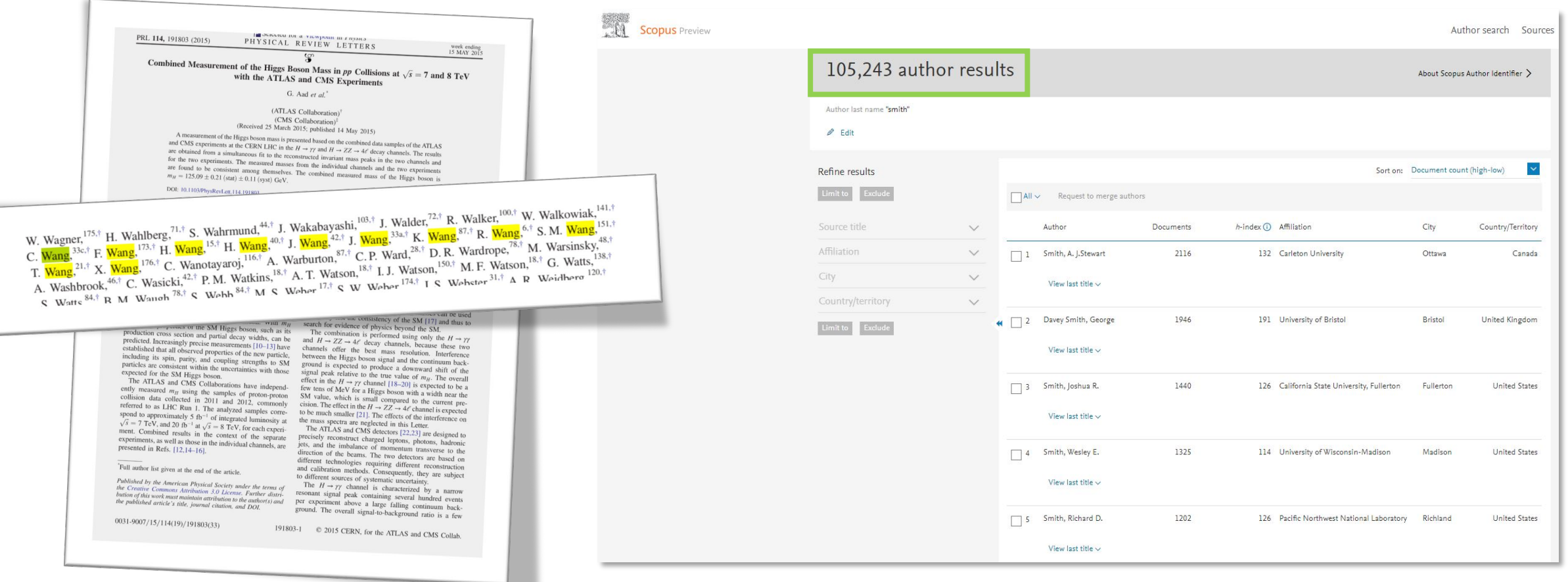

11 "Wangs" as authors in one paper 105,243 "Smiths" in Scopus

<https://doi.org/10.1103/PhysRevLett.114.191803>

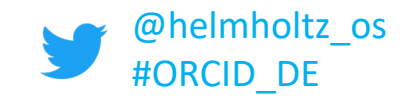

### **HELMHOLTZ Open Science** Why would I need an ORCID iD?

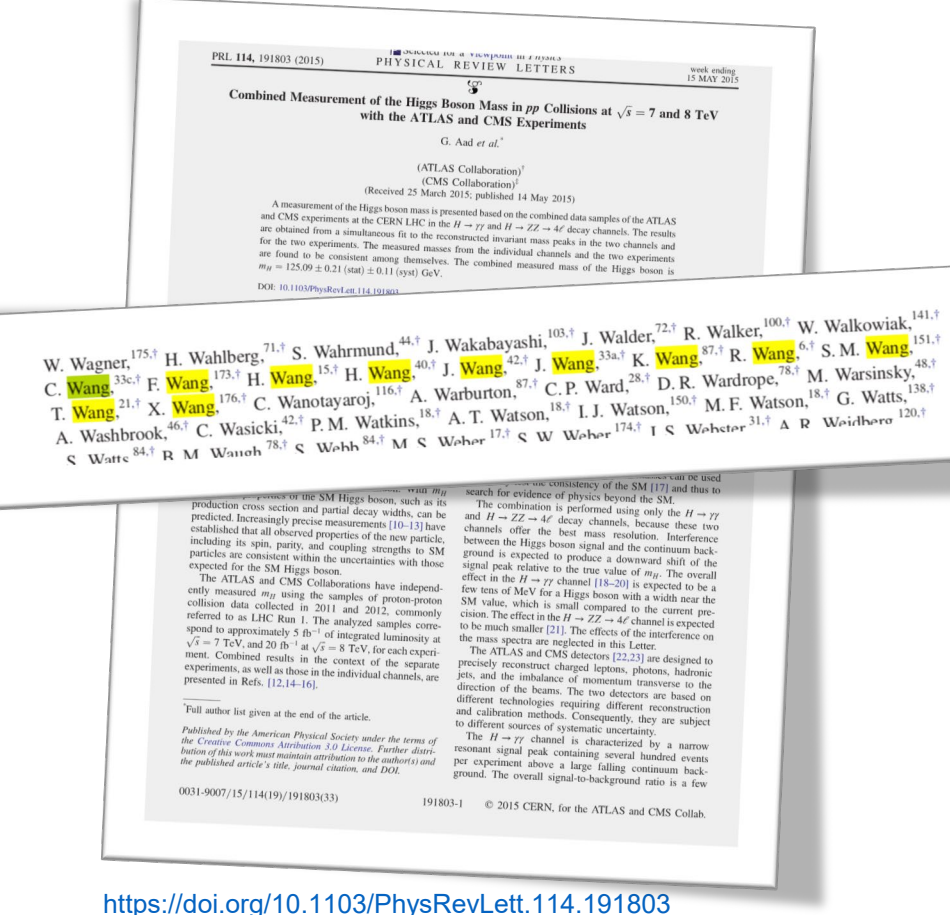

- **Disambiguation of personal names in case of** 
	- **name equivalence**
	- **name changes**
	- **different spellings**
	- **abbrevations**

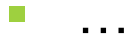

11 "Wangs" as authors in one paper

@helmholtz\_os

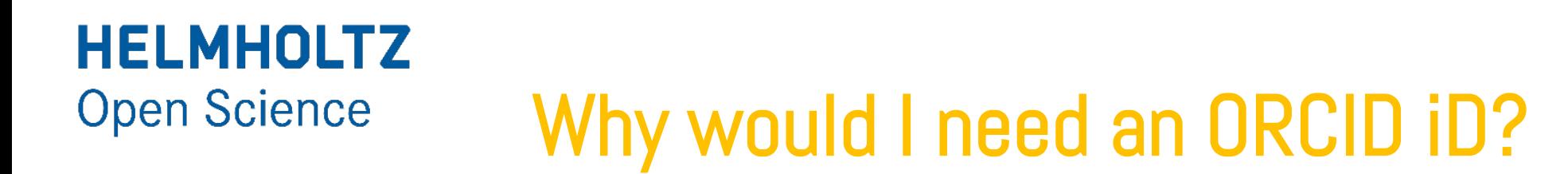

These challenges exist for researchers, publishers, funders, and academic institutions alike.

#### **Possible consequences:**

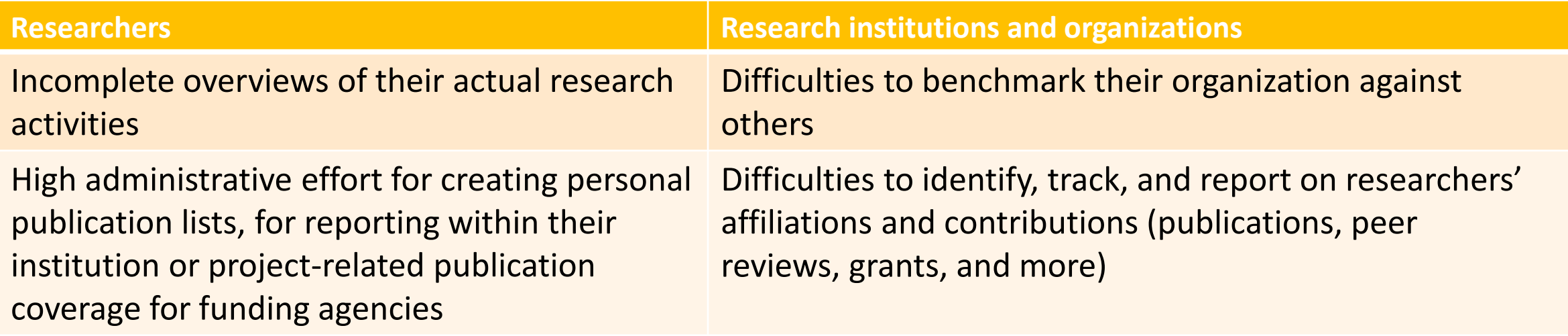

Entering metadata of the same publication multiple times in different systems

@helmholtz\_os

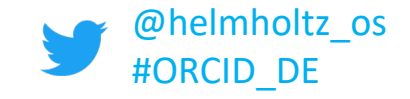

### **HELMHOLTZ Open Science** What can you do with your ORCID iD?

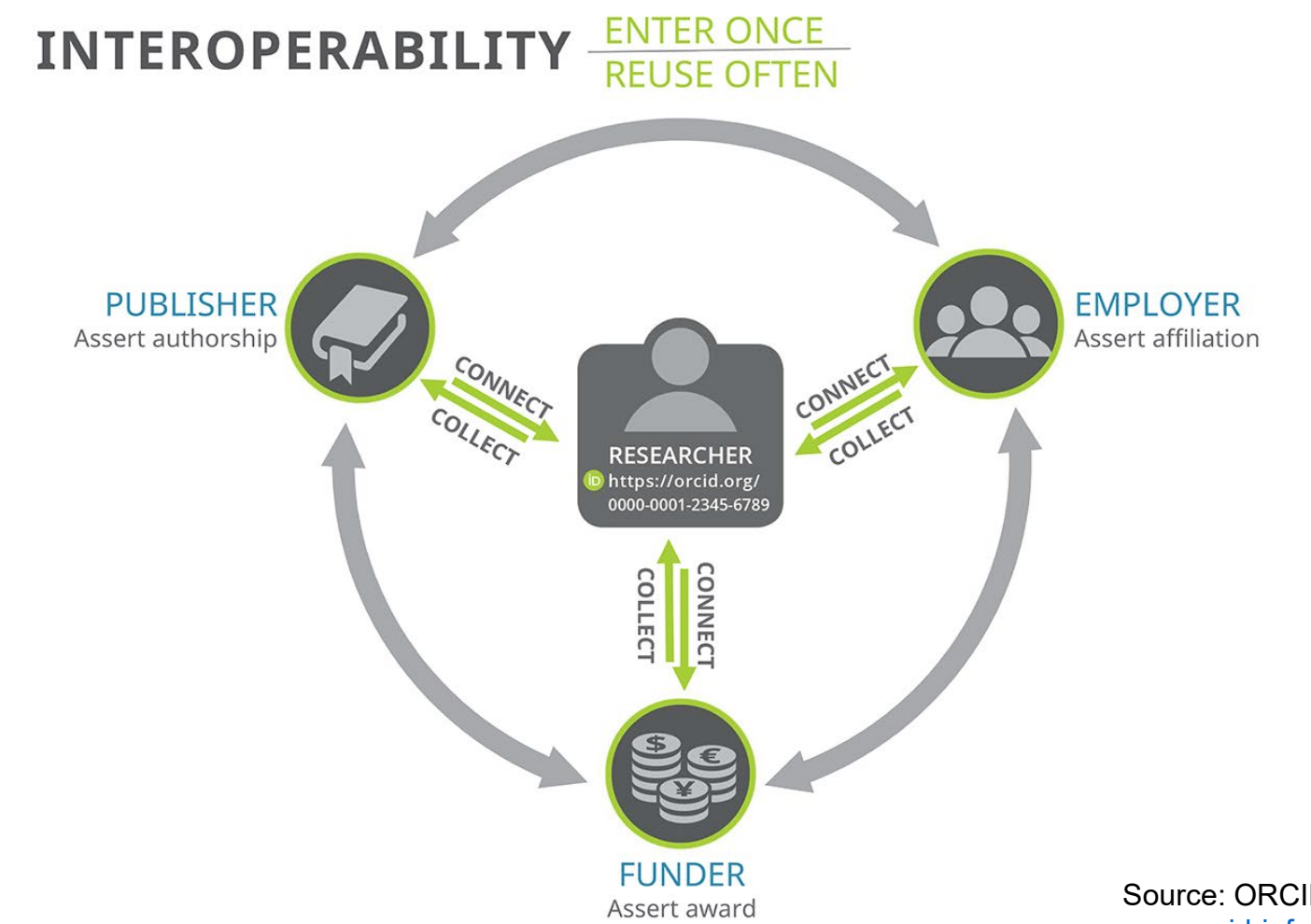

[Source: ORCID Inc.: https://info.orcid.org/our](https://info.orcid.org/our-new-orcid-infographic/)new-orcid-infographic/ (Access: April 16, 2021)

### **HELMHOLTZ Open Science** What can you do with your ORCID iD?

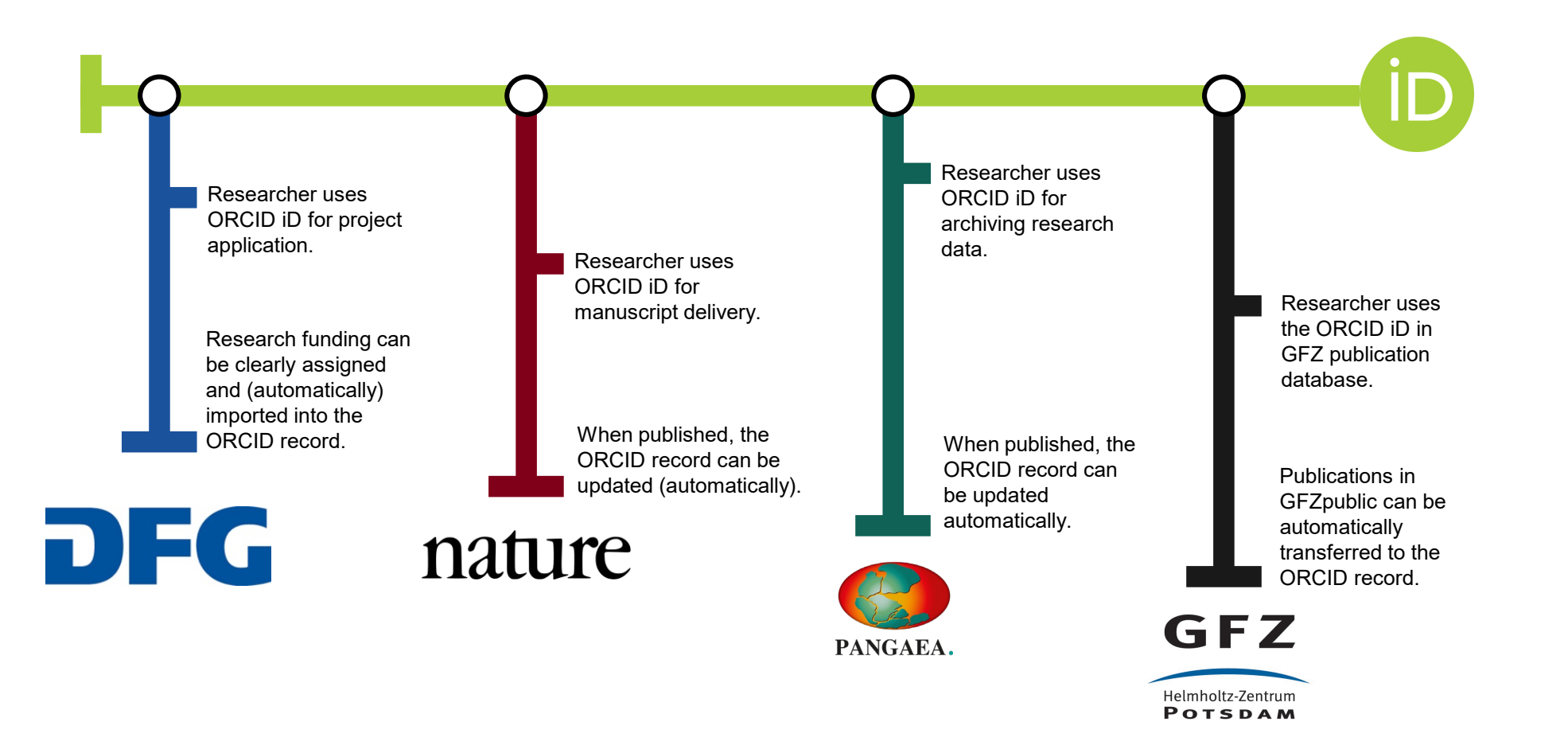

@helmholtz\_os

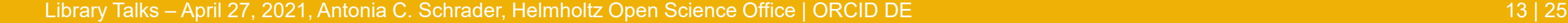

- **HELMHOLTZ Open Science** I already have other iDs why ORCID?
- The ORCID iD is an open iD that was initiated by a nonprofit organization (ORCID)
- Institutions implement ORCID in their systems and their researchers can directly benefit from the ORCID advantages (e. g. prefilled forms).
- **The ORCID iD is system-wide compatible (e. g. for** publishers, scientific institutions, research funders) and thus an ID for many applications.
- **The ORCID iD can be linked to the Web of Science** ResearcherID and Scopus Author ID.
- **The record-holders are any time in control of his/her data** in the ORCID Registry.

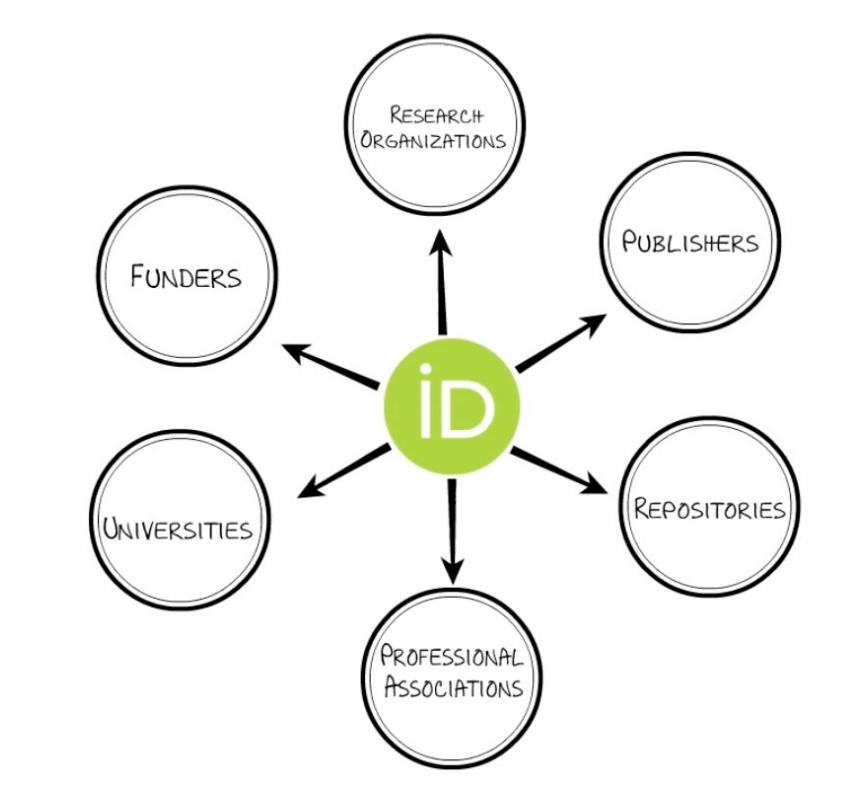

Source: ORCID Inc.: [https://vimeo.com/97150912.](https://vimeo.com/97150912) [License: https://creativecommons.org/licenses/by](https://creativecommons.org/licenses/by-nc-sa/3.0/)nc-sa/3.0/

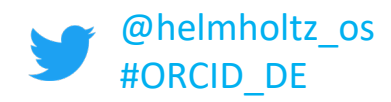

### **HELMHOLTZ Open Science** How to set up your ORCID record

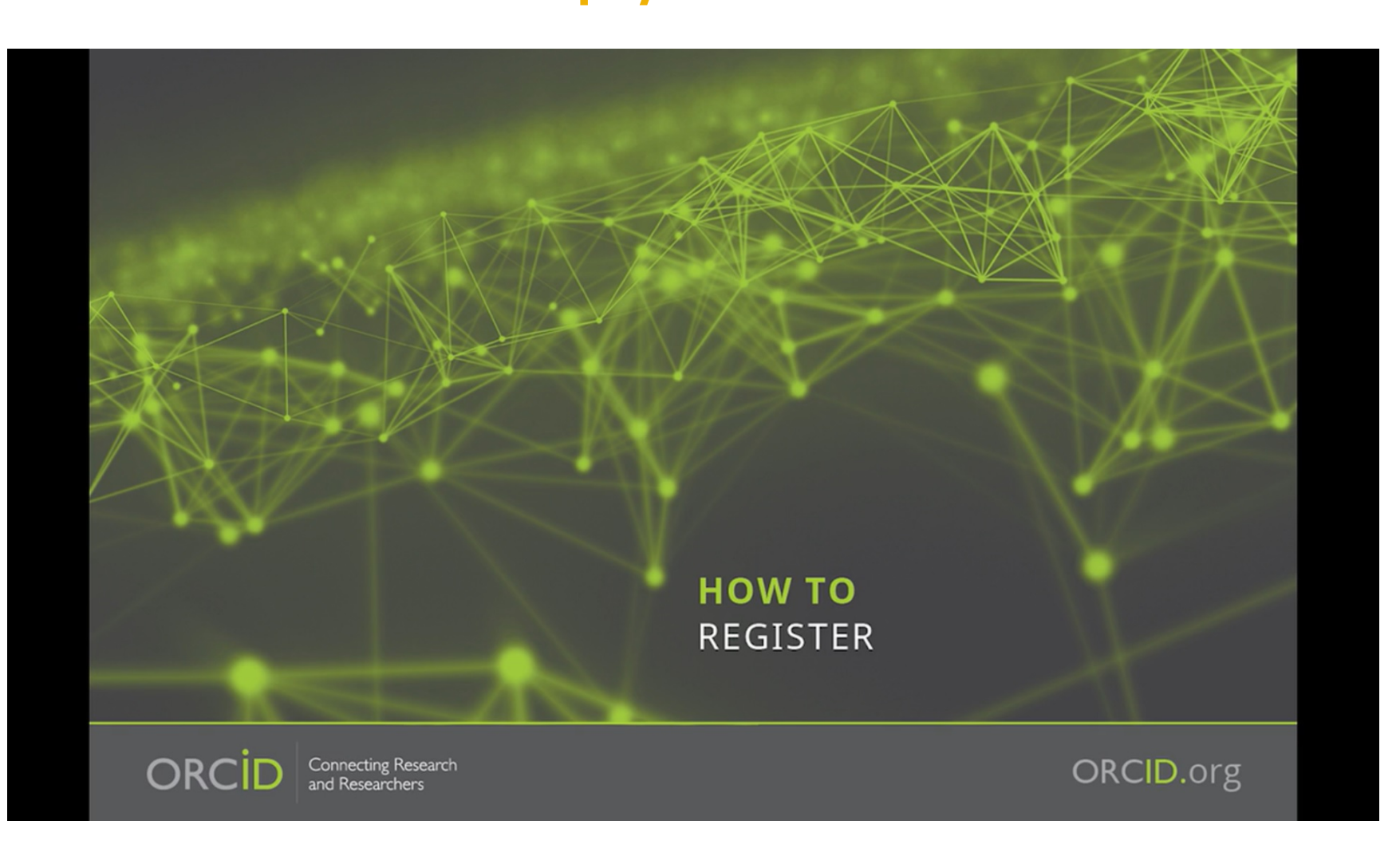

[https://info.orcid](https://info.orcid.org/video-tutorials/) .org/videotutorials/

@helmholtz\_os

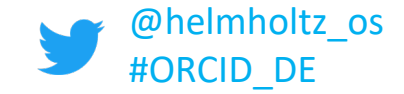

# Build your ORCID record

#### **1. Affiliation verified by your institution.**

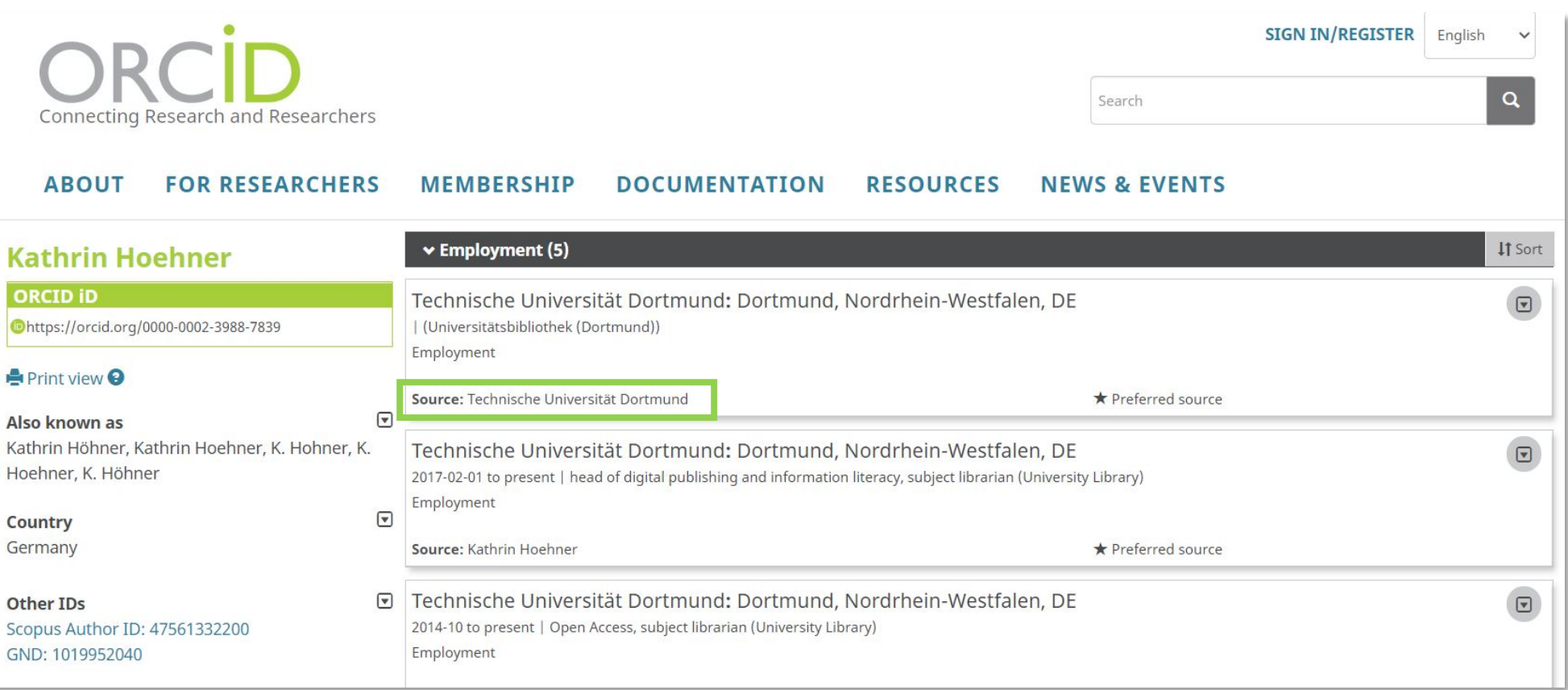

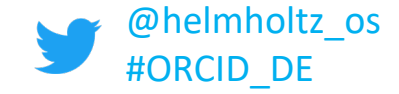

# Build your ORCID record

#### **2. Automatic updates to your record as you publish.**

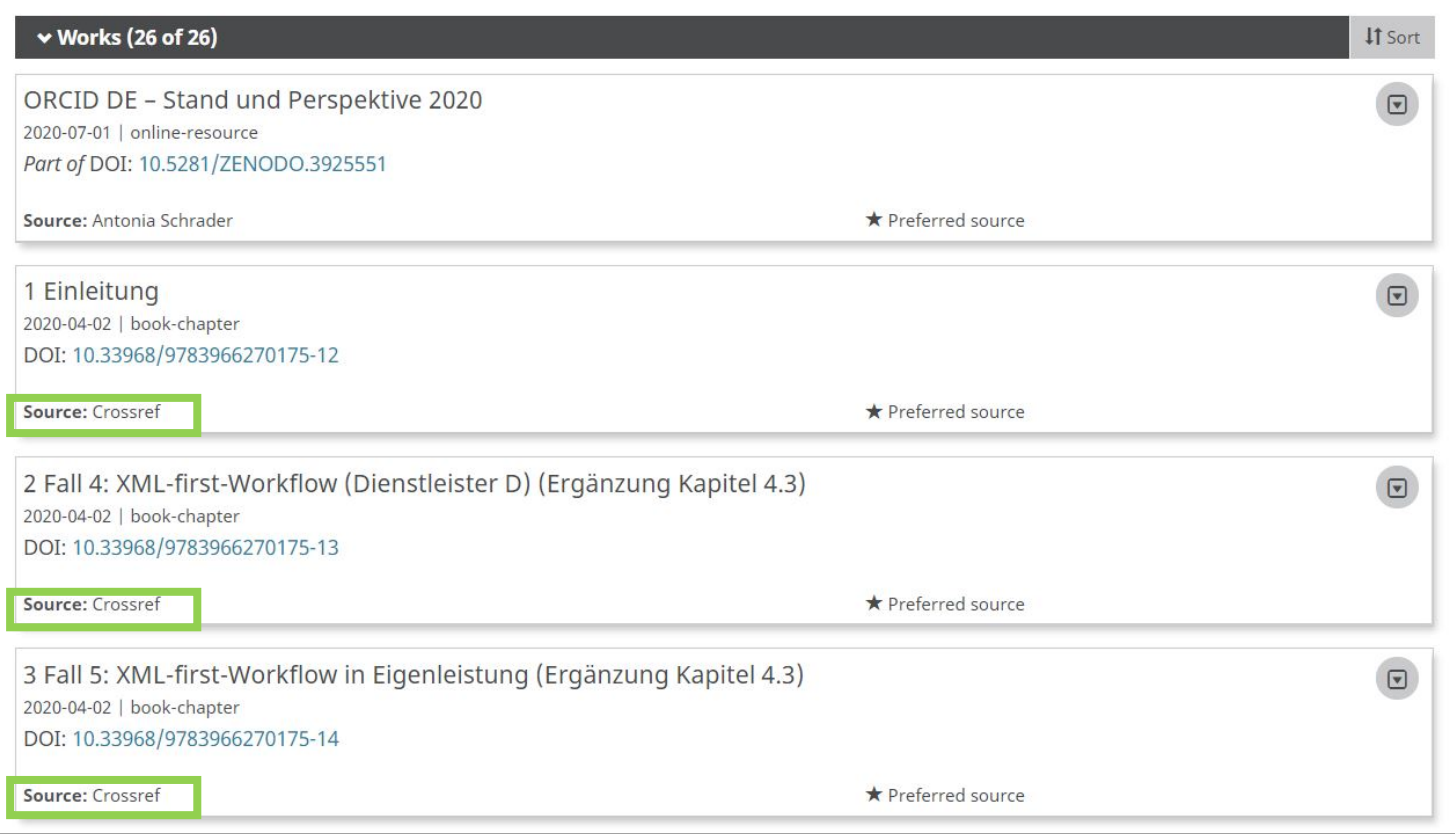

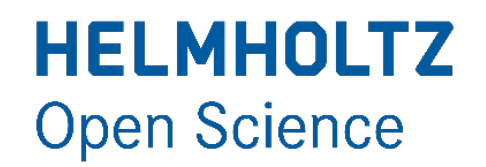

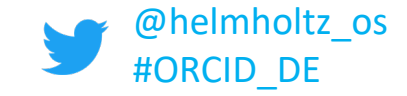

# Build your ORCID record

#### **3. Connect to your existing works**

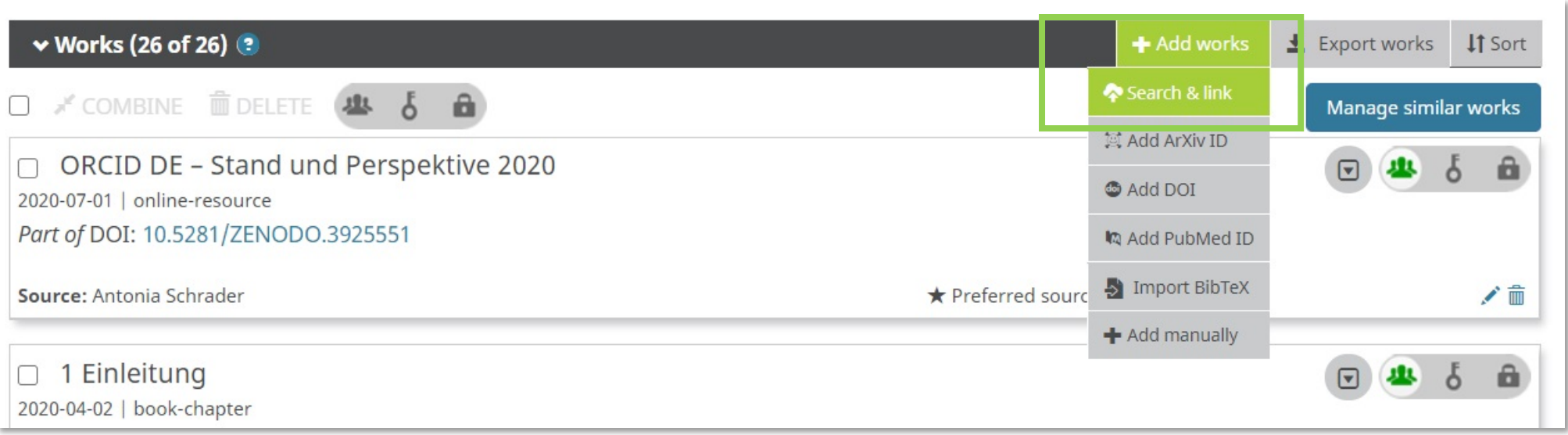

#### Live demo

Library Talks – April 27, 2021, Antonia C. Schrader, Helmholtz Open Science Office | ORCID DE 17 | 25

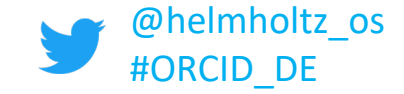

# Build your ORCID record

#### **4. Connect to your existing grants**

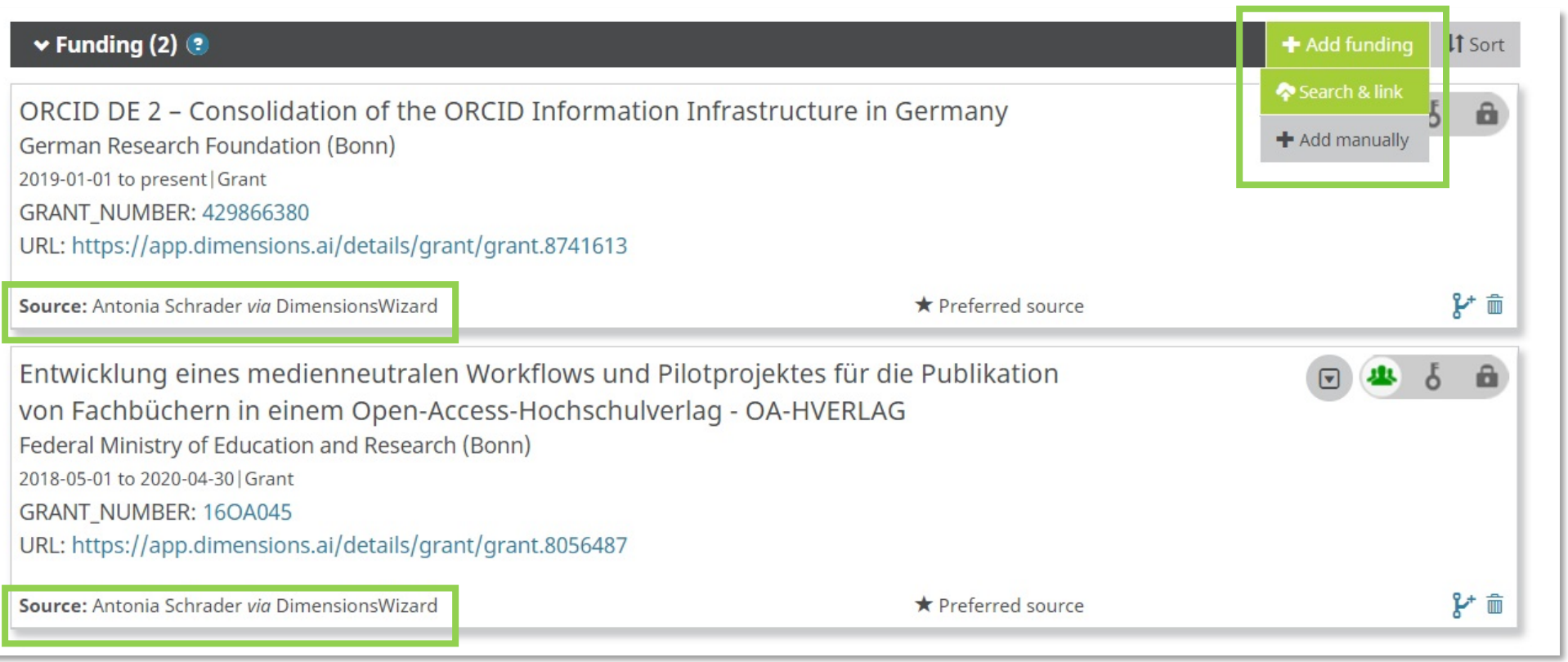

#### Live demo

Library Talks – April 27, 2021, Antonia C. Schrader, Helmholtz Open Science Office | ORCID DE 18 | 25 | 25 | 25

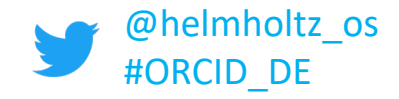

# Build your ORCID record

### **5. Connect your existing profiles to your ORCID record.**

- $\blacksquare$  How to use the claiming service of the German National Library: [https://www.orcid-de.org/orcid](https://www.orcid-de.org/orcid-claiming-gnd/)claiming-gnd/
- Blog post on 100,000 GND person records linked to ORCID records: https://www.orcid[de.org/100000-gnd-orcid](https://www.orcid-de.org/100000-gnd-orcid-verknuepft/)verknuepft/

(unfortunately in German only)

#### **Kathrin Hoehner**

#### **ORCID ID**

Ohttps://orcid.org/0000-0002-3988-7839

#### **A** Print view <sup>2</sup>

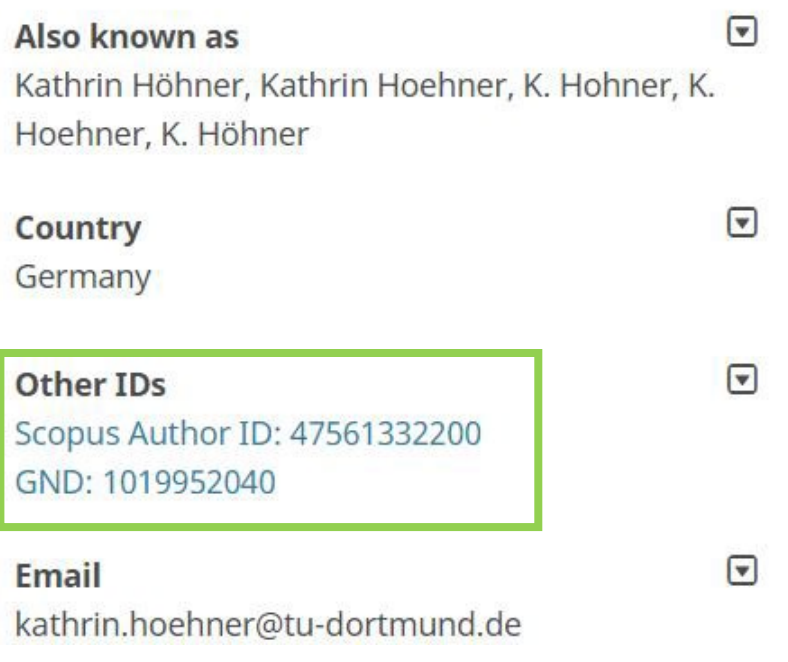

![](_page_19_Picture_1.jpeg)

### **6. Make sure you always have access to your ORCID record**

- 1. Add an additional email to your record
- 2. Connect your ORCID iD with your institutional sign in credentials

#### **Step 2: Edit Email Preferences**

In Account settings click Edit next to "Email and notification preferences".

![](_page_19_Picture_98.jpeg)

#### **Step 4: Verify and Set Privacy**

Check your email and click the link to verify. In your record you can set your primary email and decide which can be seen by everyone, trusted parties, or just yourself.

![](_page_19_Picture_99.jpeg)

![](_page_19_Picture_100.jpeg)

@helmholtz\_os

![](_page_20_Picture_1.jpeg)

# Build your ORCID record

- 1. Affiliation verified by your institution.
- 2. Automatic updates to your record as you publish.
- 3. Connect to your existing works.
- 4. Connect to your existing grants.
- 5. Connect your existing profiles to your ORCID record.
- 6. Make sure you always have access to your ORCID record

#### **Sources:**

- Six Ways to Make Your ORCID iD Work for You!: [https://info.orcid.org/six-ways-to-make-your-orcid-id](https://info.orcid.org/six-ways-to-make-your-orcid-id-work-for-you/)work-for-you/
- **-** Different ways to sign into ORCID: [https://support.orcid.org/hc/en](https://support.orcid.org/hc/en-us/articles/360006972693)us/articles/360006972693
- [Researcher FAQ: https://info.orcid.org/researcher](https://info.orcid.org/researcher-faq/#easy-faq-5000)faq/#easy-faq-5000
- Add works by direct import from other systems: https://support.orcid.org/hc/en[us/articles/360006973653-Add-works-by-direct](https://support.orcid.org/hc/en-us/articles/360006973653-Add-works-by-direct-import-from-other-systems)import-from-other-systems

![](_page_21_Picture_0.jpeg)

# Privacy and security of your data

- **[Individual control](https://orcid.org/about/trust/home) is a core principle of the ORCID Trust** program.
- **ORCID has aligned with the European Union General** Data Protection Regulation (GDPR).
- **The record-holder are any time in control of his/her data.**
- **The visibility settings are for all content in the ORCID** record.
	- **Everyone**

**HELMHOLTZ** 

**Open Science** 

- **Trusted parties**
- **Only me**

![](_page_21_Picture_9.jpeg)

Sources:

- ORCID aus datenschutzrechtlicher Sicht (Gutachten): <http://doi.org/10.2312/lis.17.02> (Only in German)
- ORCID, GDPR, and your rights as a [user: https://support.orcid.org/hc/en](https://support.orcid.org/hc/en-us/articles/360006895834-ORCID-GDPR-and-your-rights-as-a-user)us/articles/360006895834-ORCID-GDPR-and-your-rights-as-a-user
- Visibility settings: https://support.orcid.org/hc/en[us/articles/360006897614-Visibility](https://support.orcid.org/hc/en-us/articles/360006897614-Visibility-settings)**settings**

#### Library Talks – April 27, 2021, Antonia C. Schrader, Helmholtz Open Science Office | ORCID DE 23 | 25

## **HELMHOLTZ Open Science**

 ORCID DE supports the distribution of ORCID iDs and implementation of ORCID in research infrastructure in Germany

ORCID DE

- Initiated by [Deutsche Initiative für Netzwerkinformation \(DINI\)](https://dini.de/)
- **Funded by the German Research Foundation (DFG)**
- Project started in 2016, 2nd project phase started in January 2020
- **Project partners:** 
	- DataCite
	- **German National Library**
	- Helmholtz Open Science Office
	- Bielefeld University Library
	- **Leibnitz Information Centre for Science and Technology University** Library (TIB)

![](_page_22_Picture_12.jpeg)

![](_page_22_Picture_13.jpeg)

![](_page_22_Picture_14.jpeg)

![](_page_22_Picture_15.jpeg)

TECHNIK UND NATURWISSENSCHAF

![](_page_22_Picture_17.jpeg)

![](_page_22_Picture_18.jpeg)

![](_page_23_Picture_1.jpeg)

# ORCID DE

- ORCID DE initiated and take care of the German ORCID consortium
	- At the moment 68 members, 8 of them from Helmholtz
	- See more here:<https://www.orcid-de.org/konsortium/>
- If you have any questions, please feel free to contact us via
	- Mail: [info@orcid-de.org](mailto:info@orcid-de.org)
	- Homepage (in German only):<https://www.orcid-de.org/>
	- Mailing list "ORCID DE Dialog": [orcid-de-dialog@listserv.dfn.de](mailto:orcid-de-dialog@listserv.dfn.de)
- **Save the Date!**
- 5th ORCID DE Workshop "ORCID in Publikations- und Informationsinfrastrukturen"
- Online, June 02, 2021, 10 am
- Program and Registration : <https://www.orcid-de.org/5-orcid-de-workshop/>

![](_page_24_Picture_0.jpeg)

![](_page_24_Picture_1.jpeg)

# MANY THANKS FOR YOUR ATTENTION!

# Questions?

![](_page_24_Picture_4.jpeg)